))سال اقتصاد مقاومتی ، تولید واشتغال گرامی باد((

| پایه یازدهم رشته شبکه و نرم افزار رایانه<br>هنرستان مهديه | <b>سوالات آزمون پیاده سازی سیستم های اطلاعاتی و طراحی وب</b><br>(پودمان ۲ – واحد یادگیری ۲) | نام و نام خانوادگی: |
|-----------------------------------------------------------|---------------------------------------------------------------------------------------------|---------------------|
| مدت آزمون: ۹۰ دقیقه                                       | طراح سوال : شاه محمدزاده                                                                    | تاريخ أزمون:        |

## ا<br>تنها کسانی می توانند کار های بزرگی انجام دهند که به قدرت ذهن ایمان دارند.........(مارک فیشر)

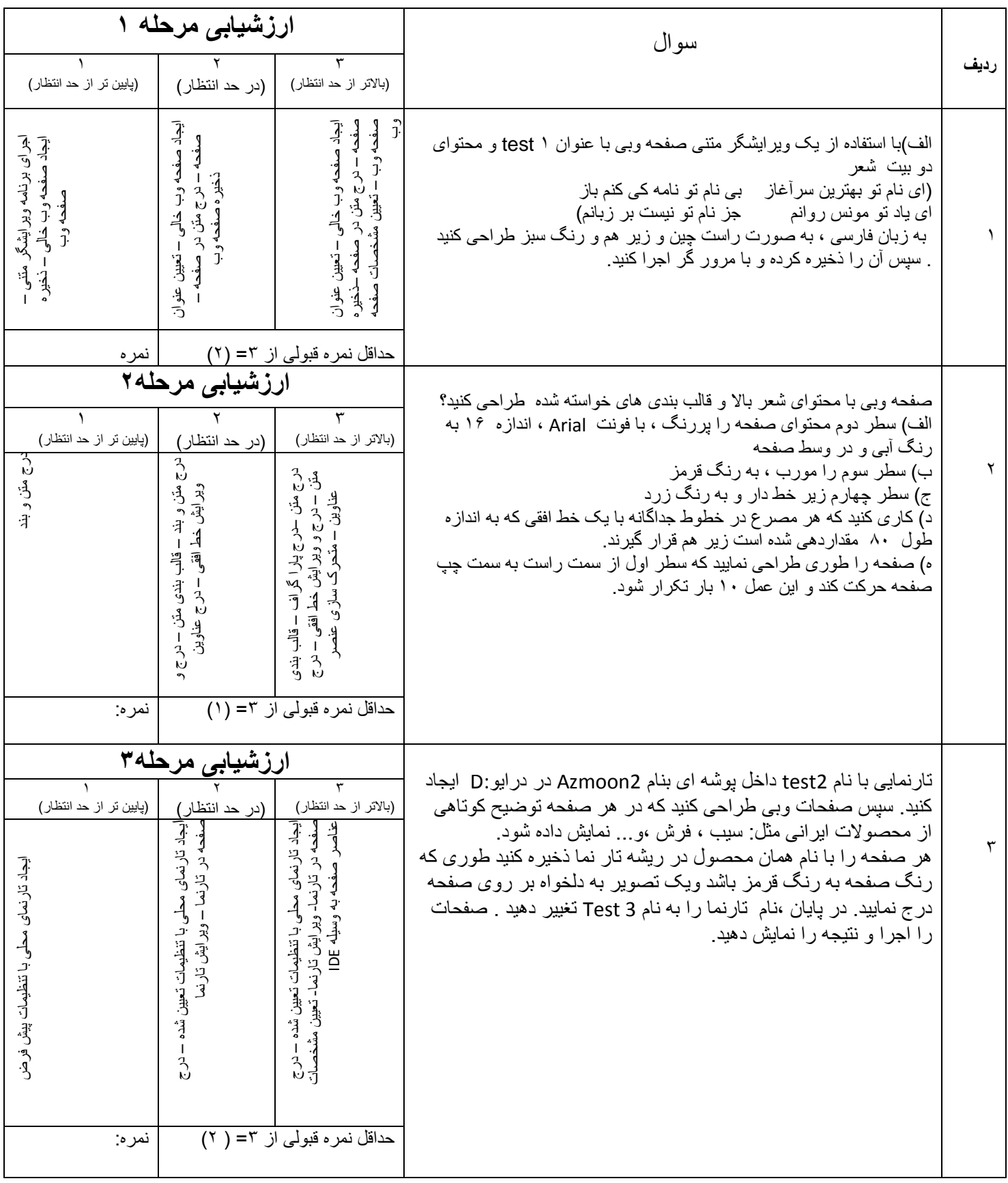

))سال اقتصاد مقاومتی ، تولید واشتغال گرامی باد((

| پایه یازدهم رشته شبکه و نرم افزار رایانه<br>هنرستان مهديه | <b>سوالات آزمون پیاده سازی سیستم های اطلاعاتی و طراحی وب</b><br>(پودمان ۲ ــ واحد یادگیری۳) | نام و نام خانوادگی: |
|-----------------------------------------------------------|---------------------------------------------------------------------------------------------|---------------------|
| مدت أزمون: ٩٠ دقيقه                                       | طراح سوال : شاه محمدزاده                                                                    | تاريخ أزمون:        |

## **برای شروع الزم نیست عالی باشی ، اما برای عالی شدن باید شروع کنی : شروع کن............**

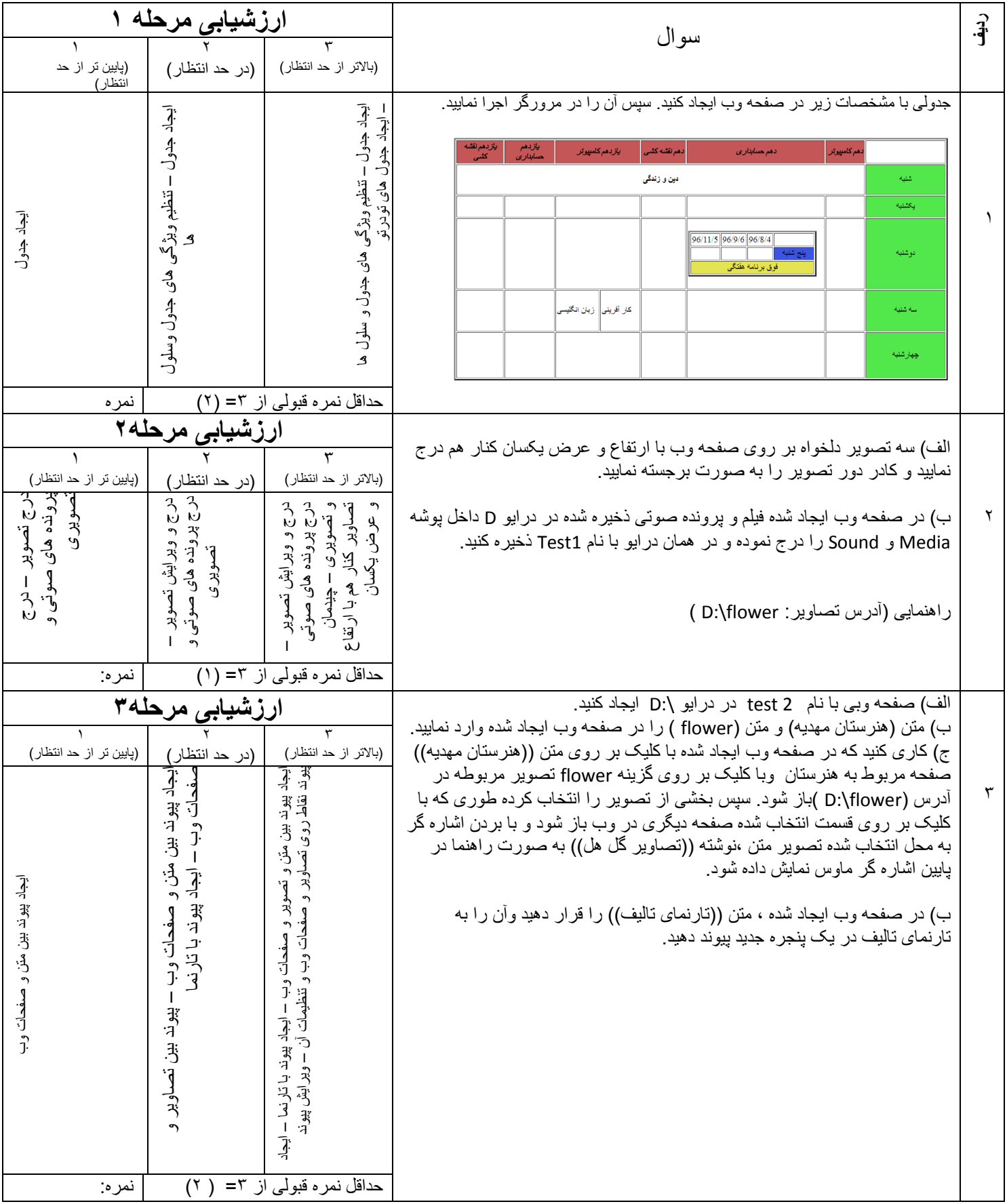

## بقیه سواالت پودمان 2 واحد یادگیری 3

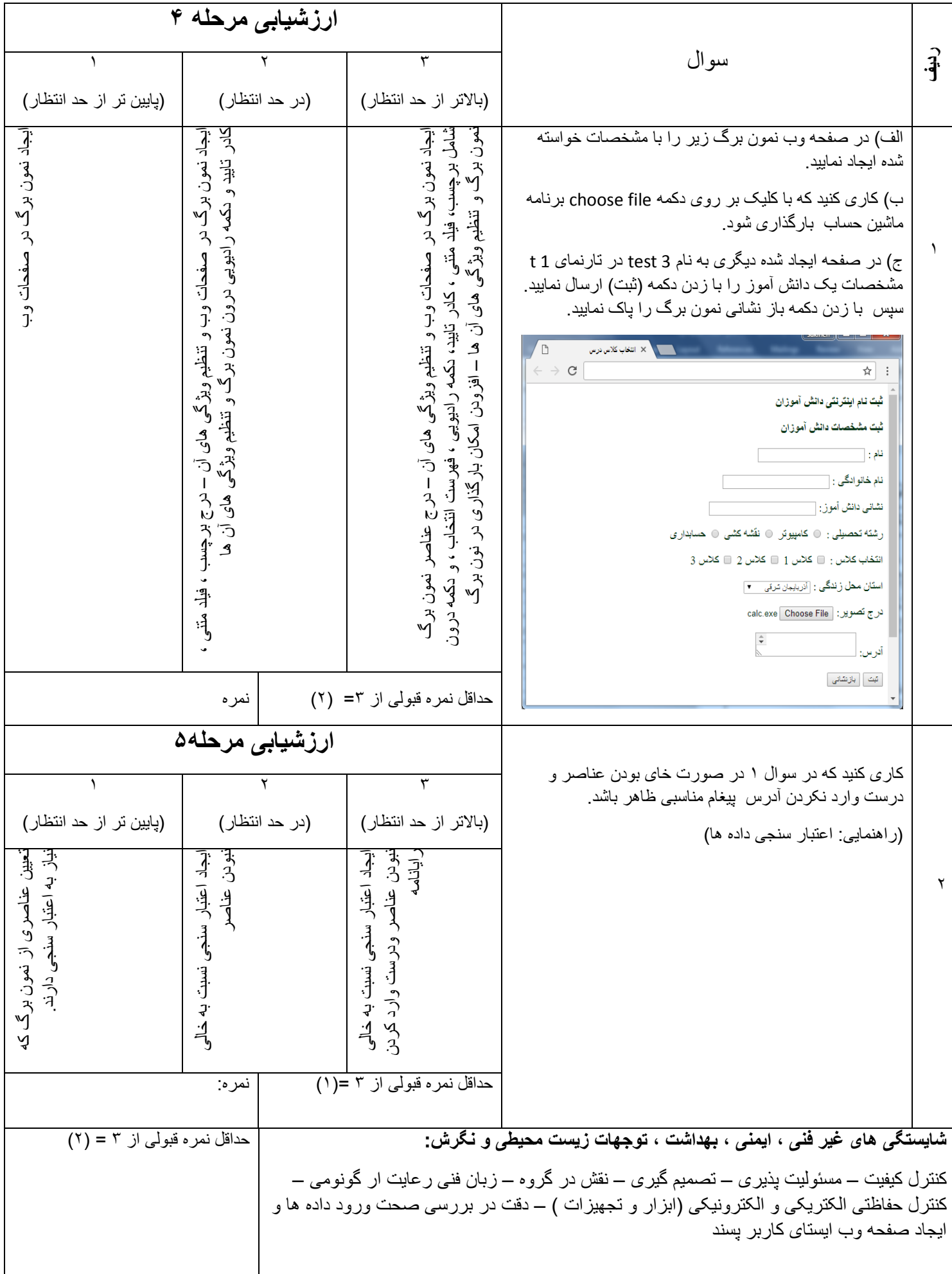